## 知 V7 AOM调整服务器时间注意事项

[巡检管家](https://zhiliao.h3c.com/questions/catesDis/1543) **[小熊猫没有熊猫眼](https://zhiliao.h3c.com/User/other/248049)** 2023-12-29 发表

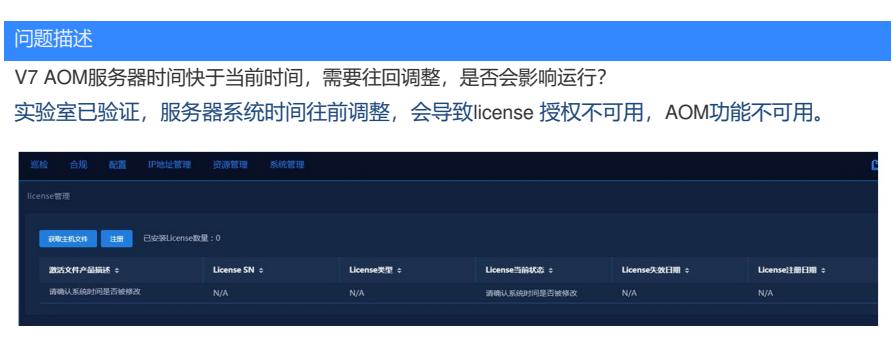

## 解决方法

需要通过卸载授权-更改时间-重新打授权规避